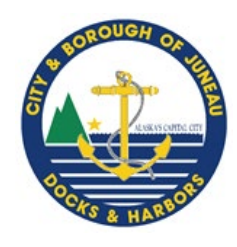

Docks & Harbors Meetings All meetings will be held at the locations below and via Zoom Operations/Planning Wednesday January 17<sup>th</sup> CBJ Room 224 at 5pm Regular Board Thursday January 25th CBJ Room 224 at 5pm **Meeting** agendas & minutes can be found [here](https://juneau-ak.municodemeetings.com/)

Help stop theft in our Harbors & vandalism in our restrooms! If you see something call JPD Non-Emergency Line at 907-586-0600 & report to the Harbor Office at 907-586-5255.

For online Launch Ramp Permit purchases and Bill Pay, please go to juneauharbors.com

## **Docks & Harbors The Tide Line January 2024**

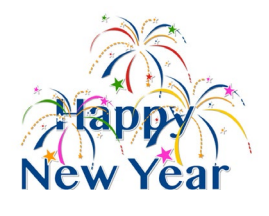

**Port Director's Corner:** As we turn the calendar to the new year, Docks & Harbors takes time to reflect upon some of our 2023 accomplishments with our year in review. 1. Harbor Rate Study & 9% Increase. After nearly 3-years of focused study, public outreach, and policy setting, the Assembly adopted the Docks & Harbors Board recommendation to raise all fees 9% effective January 2024. The only exception to this statement is that the small boat monthly moorage fees will be increased incrementally

3% over the next three years to reduce the impact to the largest customers of our

facilities. 2. Aurora Harbor Phase III. In 2020 Docks & Harbors staff demolished the aging and dilapidated floats of the northern end of the Aurora Harbor basin. This was done for two reasons, safety, and to create better access for the US Army Corps of Engineers (USACE) to conduct maintenance dredging. In 2021 and 2022, Western Marine Construction, under contract from the USACE completed the maintenance dredging, rebuild of the Aurora breakwater, and repairs to the Harris breakwater. In 2022, we received successful notice of a \$2M ADOT Harbor Facilities matching grant. In April 2023, we awarded a \$4.25M bid to Trucano Construction (TCC) to complete the

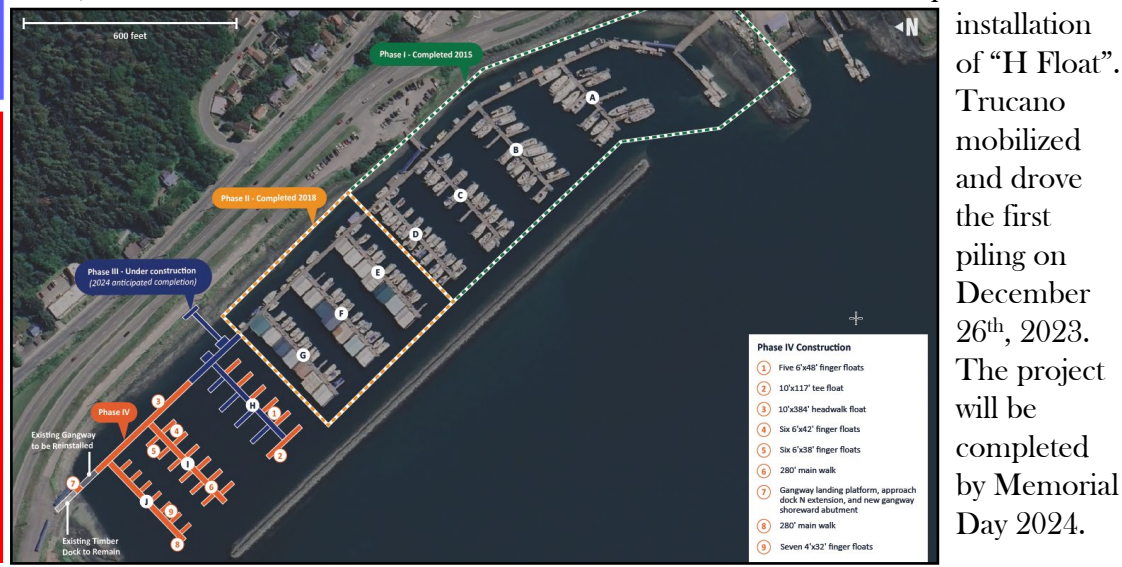

3. Aurora Harbor Phase IV. Docks & Harbors applied for a \$5M ADOT Harbor Facilities matching grant in August. The local match will be coming from the 2022 voter approved 1% Sales Tax initiative. We estimate \$11.5M will be required to finish the Aurora Harbor project (Phase IV). Our application was the only grant request submitted for the upcoming legislative session. If the Legislature funds the program and the Governor approves the expenditure, Docks & Harbors intends to advertise and award in the fall of 2024.

4. Record Cruise Ship Passengers. We welcomed 1.65M cruise ship passengers to Juneau in 2023. This surpassed the 1.3M mark from 2019 and 1.2M from 2022. Docks & Harbors continues to work on opportunities mitigating impacts along the downtown waterfront and at facilities visited by tourism. We added cornhole play equipment to the Peratrovich Plaza and added more greenspace downtown. More improvements are planned for 2024.

5. UAS Property Lease. In June, after 3 years of negotiations, UA Lands Management and CBJ extended a lease agreement for the 2.8 acres between Aurora & Harris Harbors. This property includes the Fishermen's Terminal and the boatyard sub-leased to Harri Commercial Marine. The existing lease allowed for a one-time 33-year renewal at fair market value which would have increased the Harbors expenditures from \$12K/year to \$230K/year. In lieu of renewing the lease, UAS agreed to extend with concessions provided by CBJ and a lease rent of \$100K/year. It is our goal to pursue a permeant property agreement by 2027.

Port Office 907-586-0292 Monday–Friday 8:00am-4:30pm Port/Field Office 907-586-5720 Currently Closed Aurora Harbor 907-586-5255 Monday–Friday 8:00am-4:30pm (typically closed 12- 1pm for lunch) Statter Harbor 907-789-0819 Monday-Friday 8:00am–4:30pm (typically closed 12- 1pm for lunch)

6. Mike Pusich Douglas Harbor Lighting Improvements. During the harbor rate study, the Board heard patron concerns about the lack of security lighting in the Douglas Harbor Parking Lot. The resulting direction led to the installation of a single light pole to luminate the launch ramp. In addition, four new light poles have been contracted with Chatham Electric. The base foundations were placed in November and the poles and fixtures will be added in January.

7. Statter Harbor Bathrooms & Covered Shelter. In June, Docks & Harbors celebrated the opening of the \$1.5M Statter Bathroom. The bathrooms provide men's,

family bathroom is open year round women's, and a family facility. The for harbor patrons but evening use

will require the use of a Harbor issued key fob for access. PND Engineers led the project efforts, and the building design was completed by Wayne Jensen of Jensen-Yorba-Wall Architects. The covered shelter and facilities have been well received by charter operators and their guests. Funds for the project were secured through passenger fees.

Docks & Harbors celebrated the successful completion of a project which connects the downtown Seawalk to Marine Park. The project designed by PND was constructed by Trucano Construction for \$2.5M. The project was completed on budget and on time using passenger fees.

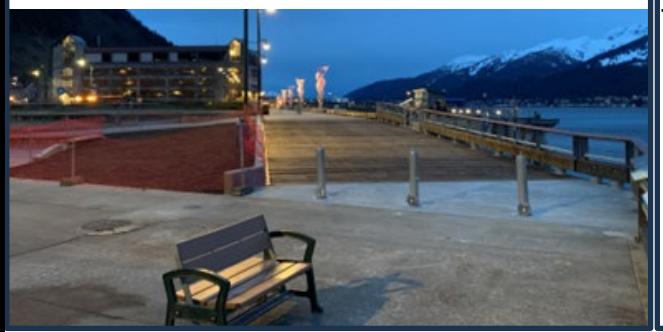

a code requirement, Docks & Harbors heard from several Juneau patrons encouraging installation. Staff also added flag markers to better identify the locations of the ladders.

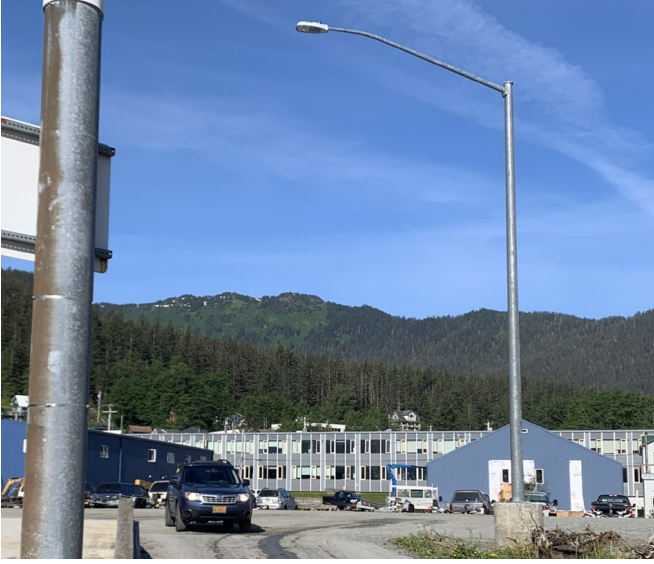

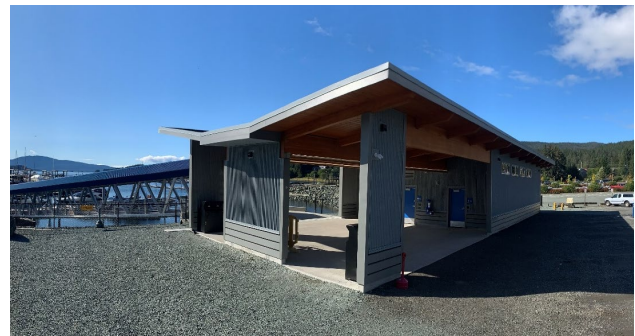

8. Marine Park Deck-Over Project. In May, 9. Harbor Safety Ladders: Docks & Harbors completed the installation of 181 self-rescue safety ladders throughout the four small boat harbors. Although safety ladders are not

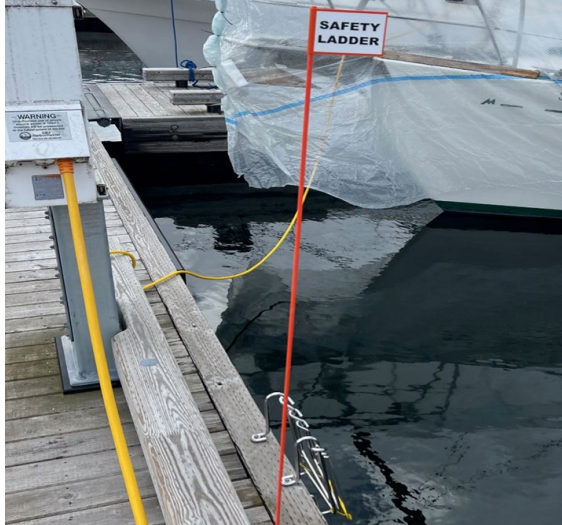

10. 2023 Alaska's Harbormaster-of-the-Year. Juneau's Matthew Creswell was recognized as the Alaska Harbormaster-of-the-Year by the Alaska Association of Harbormasters & Port Administrators (AAHPA) at its annual conference on September 28th in Ketchikan.

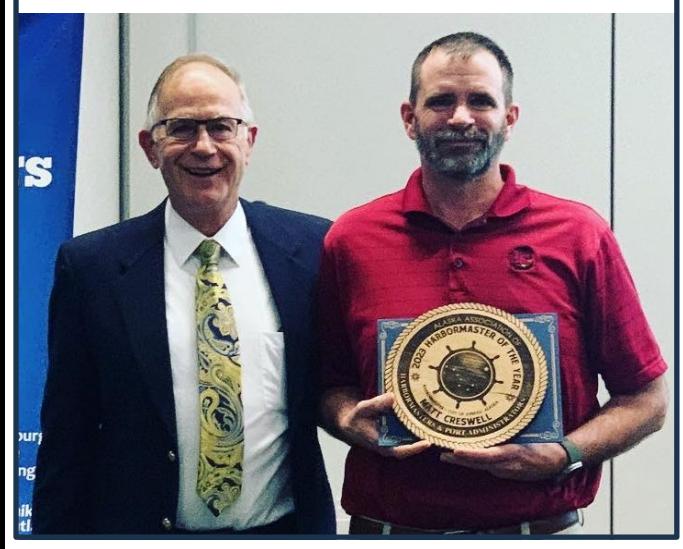

[2024 Waterfront Sales Permit Opportunity:](https://juneau.org/index.php?gf-download=2023%2F12%2F2024-Waterfront-Tour-Sales-Application-to-Bid.pdf&form-id=22&field-id=11&hash=d38addea1d4a5a5273a19cc5007d5067b50d77c7d71496ad5fc19b1d0ad693fc) The Port of Juneau has two 3-year/3-year renewable waterfront sales permits available for the 2024 season. A waterfront sales permit allows for the sale of tours in three designated areas at the CBJ's cruise ship docks. Permits will be sold by outcry auction at 2:00 p.m. on Thursday, February  $15<sup>th</sup>$ ,  $2024$  in the CBJ Assembly Chambers, if more than two applications are received. To bid on a 2024 permit, you must meet the eligibility requirements, complete and submit a permit application form and provide a \$30,000 cashier's check/money order to the Port Director. This bid deposit must be received by

4:30 p.m. on Wednesday, February  $14<sup>th</sup>$ , 2024, the day before the auction. Winning bidders must pay the bid price in full by 4:30 p.m. on Thursday, February  $15<sup>th</sup>$ ,  $2024$ 

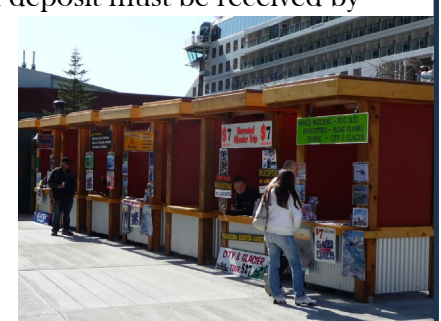

Longtime Harbor Officer retirement - Fairwell and Following Seas. Harbor Officer Kyle Nelson retired on December 31<sup>st</sup> after 30 years of service. Kyle first started working in April 1993 and began a full time CBJ employee in August 1995. After working first as an administrative assistant, she then assumed the role of Harbor Officer with responsibilities for ensuring harbors were safe, secure and in good working order. She also spent time working along the cruise ship docks downtown and enforcing federal security regulations. As the longest tenured employee, Kyle was relied on for knowing the pulse of the downtown and Douglas harbor patrons. We wish Kyle the best as she transitions to retirement.

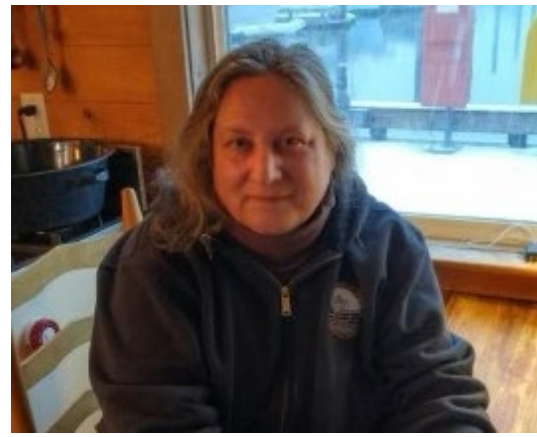

D&H encourages electronic statements to make online bill pay at juneauharbors.com faster and easier! Please send an email to harbormaster@juneau.org to request electronic statements.

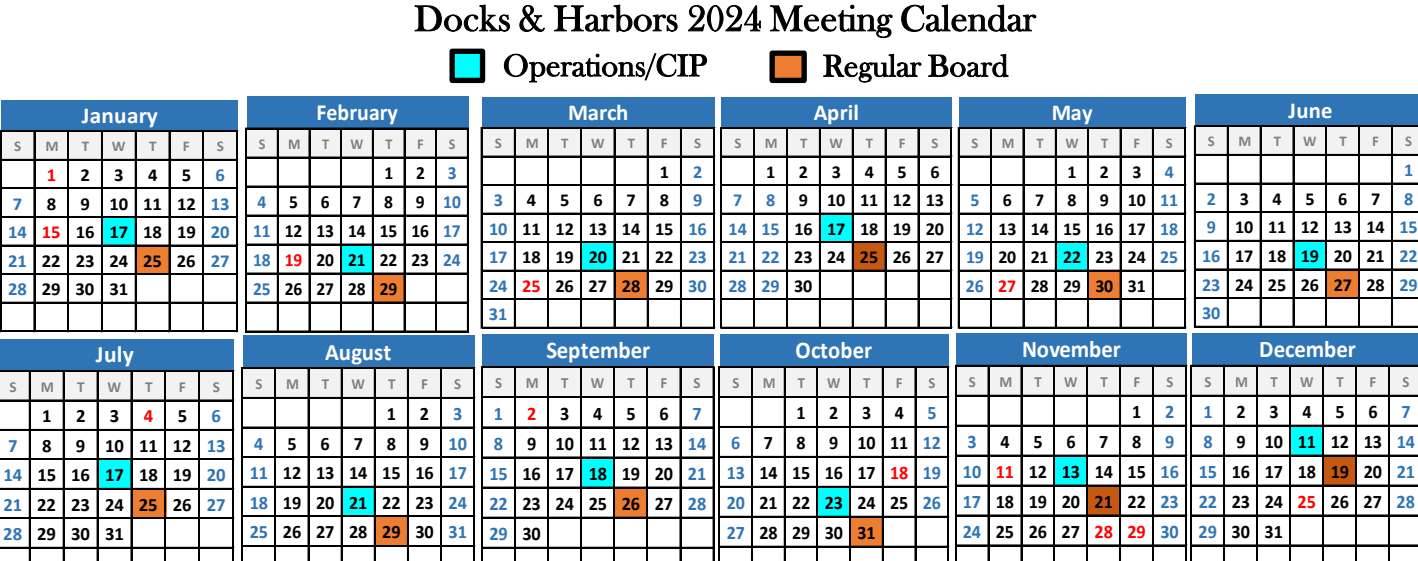